# Introduction à la programmation en C++

Les tableaux statiques

Nicolas Audebert

Vendredi 29 septembre 2017

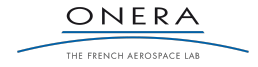

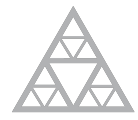

**École des Ponts** ParisTech

#### Supports de cours

Site du cours : <http://imagine.enpc.fr/~monasse/Info/> Slides : <https://nicolas.audebert.at/teaching/>

#### Rendus de TP et des exercices

Les rendus se font sur [Educnet](https://educnet.enpc.fr).

- 1. Le code rendu doit compiler.
- 2. Le code rendu doit être propre (indentation, noms de variables clairs).
- 3. Le code rendu doit être commenté (réponses aux questions, fonctionnement du code).

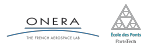

#### <span id="page-2-0"></span>[Rappels](#page-2-0)

[La librairie Imagine++](#page-19-0)

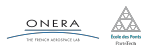

## Variables

## Déclaration

type nom\_de\_variable;

### Affectation

```
nom de variable = valeur;
```
#### Type

Une variable ne possède qu'un seul et unique type. Nativement, C++ connaît int, char, float, double, bool .

#### Initialisation

Une variable déclarée n'ayant subi aucune affectation est dite non initialisée et peut prendre n'importe quelle valeur.

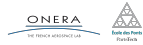

#### Expression booléenne

Une expression booléenne est une affirmation pouvant se réduire à une valeur de type **bool** pouvant être soit true , soit false .

#### if(...) then ... else ...

```
if(expression booleenne){
```

```
...
} else {
  ...
```

```
}
```
#### switch

Cf. chapitre 3.

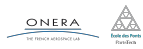

## Portée

#### La règle des accolades

Une variable n'existe que dans le bloc (et les sous-blocs), défini par des accolades, dans lequel elle a été déclarée.

#### Comparaison Python/C++

```
# Python
a = 3h = 6if a < b:
  # Début du sous-bloc
  c = a + bprint(c)
  # Qui s'arrête ici
print(c)
```

```
// C++
int a = 3, b = 6;
if(a < b){
 // Début du sous-bloc
 int c = a + b;
  cout << c << end;
 // Qui s'arrête ici
}
cout << c << endl; // Erreur
```
#### Variables globales

# À utiliser avec parcimonie.

ONERA

#### 29 sep. 2017 nicolas.audebert@onera.fr 5/25

#### Boucle while (tant que)

```
while(expression){...}
```
do {...} while (expression);

#### Boucle for (pour)

for (initialisation; expression; iteration) { ... }

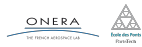

29 sep. 2017 nicolas.audebert@onera.fr 6/25

## Fonctions

### **Signature**

La signature d'une fonction est sa spécificiation au sens mathématique. Elle contient son nom, le type de valeur retournée (ou  $void$ ) et les types de ses arguments.

#### Exemple

double puissance (double valeur, int exposant);

#### Passage par référence

Par défaut, les arguments d'une fonction lui sont passées par copie lorsque celle-ci est appelée. Si l'on veut modifier un ou plusieurs arguments, il faut les passer par référence avec le symbole &.

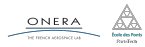

29 sep. 2017 nicolas.audebert@onera.fr 7/25

#### <span id="page-8-0"></span>[Déclaration et définition](#page-8-0)

[La librairie Imagine++](#page-19-0)

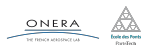

#### Les tableaux permettent

- 1. d'éviter la multiplication des variables,
- 2. de donner une structure aux données (par exemple, coordonnées d'un vecteur),
- 3. de parcourir rapidement un ensemble d'éléments.

double coor\_x, coor\_y, coor\_z

14.2  $0.65$  $1.0$  double coordonnees[3],

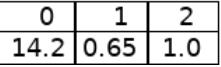

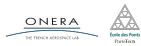

Les tableaux statiques sont caractérisés par deux propriétés :

- ► Le type de leurs éléments,
- ► Leur taille (qui est donc fixée à l'avance par une constante).

#### Conséquences

- ▶ Un tableau ne peut contenir des éléments que d'un seul et même type,
- $\blacktriangleright$  La taille d'un tableau statique ne peut pas changer.

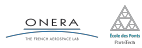

## Mise en œuvre

## Déclaration

type nom tableau[taille];

#### Initialisation

```
int mon tableau[10];
// Initialisation manuelle à l'aide d'une boucle
for(int i=0; i < 10; i++){
      mon tableau[i] = 5;
}
```

```
// Déclaration et initialisation directe
double tableau reel[5] = \{2, 3.2, 9.76, 6, 1000\};
```

```
// Déclaration puis initialisation directe
bool tableau bool[3];
tableau bool = \{true, true, false\};
```
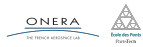

Les tableaux en C++ sont plus proches des tableaux numpy que des listes Python.

```
# Python
                                   // C++
  tab1 = [0, 0, 0, 0, 0]int tab1[5] = \{0, 0, 0, 0, 0\};
  tab1[2] = 5tab1[2] = 5tab2 = ['test", 10, True]bool tab1 = \{"a", 10, True};
                                   // Erreur ! Tous les éléments
                                    → doivent être booléens
                                   int t = 6int tab3[t]; // Erreur !
                                   const int t = 6;
                                   int tab3[t]; // OK: t constant
  t = 6tab3.append(100) // ERREUR
  tab3 = [0 for i in range(t)]// Un tableau ne change PAS de
  tab3.append(100)
                                    \rightarrow taille
ONERA
                29 sep. 2017 nicolas.audebert@onera.fr 12/25
```
## Manipulation des tableaux

## Si n est la taille du tableau, alors les indices vont de  $\theta$  à n-1.

#### Attention

Tenter d'accéder à un élément hors de ces bornes résultera systématiquement en une erreur lors de l'exécution du programme.

#### Exemple

```
const int n = 100; // Taille du tableau (constante)
char tab[n]; // Déclaration du tableau
tab[0] = 'a'; // OKtab[10] = 'd'; // OKtab[n-1] = 'k'; // OKtab[n] = 'f'; // ERREURtab[-1] = 'z'; // ERREUR
```
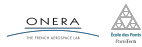

Les tableaux occupent de l'espace en mémoire (une case mémoire par élément du tableau, initialisé ou non). Il est donc nécessaire de les utiliser à bon escient.

```
\frac{1}{2} Calcul de 2^{99}// Le tableau stocke tous les
 ,→ résultats temporaires
int t[100];
t[0] = 1:
for(int i = 1; i < 100; i++){
    t[i] = t[i-1] * 2;}
cout \lt\lt t[99] \lt\lt endl;
                                       // Calcul de 2^99
                                       // (sans tableau)
                                       int r = 1:
                                       for(int i = 1; i < 100; i++){
                                            r * = 2;
                                       }
                                       cout \langle r \rangle r \langle r \rangle endl;
```
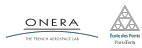

<span id="page-15-0"></span>

[Spécificités des tableaux](#page-15-0)

[La librairie Imagine++](#page-19-0)

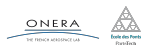

29 sep. 2017 nicolas.audebert@onera.fr 15/25

Une fonction peut manipuler un tableau dans sa signature :

```
void affiche(int t[5]){
    for(int i=0; i<5; i++){
      cout \lt\lt t[i] \lt\lt "";
    }
    cout << endl;
}
                                  void affiche(int t[], int
                                   \rightarrow taille){
                                       for(int i=0; i<taille; i++){
                                         cout << t[i] << "";}
                                      cout << endl;
                                  }
```
La première solution ne traite que le cas où la taille du tableau est toujours la même pour tous les tableaux à traiter. La seconde solution est à préférer car elle réutilisable avec des tableaux de différentes tailles, en passant celle-ci en argument.

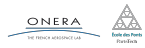

#### Passage par référence

- $\triangleright$  Un tableau est **toujours** implicitement passé par référence (il ne faut donc pas rajouter de &).
- $\triangleright$  Une fonction ne peut pas retourner de tableau.

```
const int taille = 10;
double tab[taille];
init(tab);
affiche(tab);
1/100000000000
```

```
void init(double t[], int
\rightarrow taille){
    for(int i=0; i<taille; i++){
         t[i] = 0;}
}
```
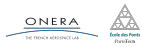

29 sep. 2017 nicolas.audebert@onera.fr 17/25

On ne peut pas copier directement des tableaux entre eux.

```
int t1[4] = \{1,2,3,4\}, t2[4];
t2 = t1; // ERREUR : pas d'affectation avec le = pour les
,→ tableaux
```
Seule solution : itérer sur les éléments.

```
int t1[4] = \{1,2,3,4\}, t2[4];
for(int i = 0: i < 4: i++)}
    t2[i] = t1[i];}
```
De même, pour tester l'égalité entre deux tableaux.

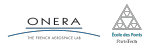

29 sep. 2017 nicolas.audebert@onera.fr 18/25

<span id="page-19-0"></span>

[La librairie Imagine++](#page-19-0)

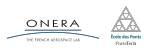

29 sep. 2017 nicolas.audebert@onera.fr 19/25

La librairie Imagine++ contient des fonctions toutes prêtes pour réaliser de nombreuses opérations :

## $\blacktriangleright$  Common

fonctions et classes basiques (Timer, Color…)

## $\blacktriangleright$  LinAlg

algèbre linéaire (inversion de matrices…)

## $\triangleright$  Graphics

affichage (fenêtre 2D/3D, dessin…)

#### $\blacktriangleright$  Images

classe Image et traitements d'image

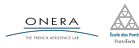

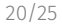

```
#include<iostream>
#include <Imagine/Graphics.h>
using namespace std;
using namespace Imagine;
int main(){
    int xc = 128, yc = 128, t = 0, rayon; // init variables
    openWindow(256, 256); // Ouverture de la fenetre
    while (true) { // Boucle principale
        rayon = 10 * \cos(t/1000); // mise a jour du rayon
        fillCircle(xc, yc, rayon, RED); // Affichage du disque
        milliSleep(20); // Temporisation
        fillCircle(xc, yc, rayon, WHITE);// Effacement du
         ,→ disque
        t++; // incremente le temps
    }
    endGraphics();
    return 0;
}
```
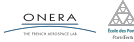

Il est possible d'ouvrir et de travailler avec plusieurs fenêtres graphiques.

// Première fenêtre openWindow(256,256); fillCircle(128,128,50,RED);

// Seconde fenêtre openWindow(256,256); fillCircle(128,128,50,BLUE);

// Impossible de revenir ,→ dessiner dans // la première fenêtre car // elle n'a pas de nom

// Première fenêtre  $W$ indow window1 =  $\rightarrow$  openWindow(256,256); fillCircle(128,128,50,RED); // Seconde fenêtre Window window2 =  $\rightarrow$  openWindow(256,256); fillCircle(128,128,50,BLUE);

setActiveWindow(window1); fillCircle(128,128,50,GREEN); setActiveWindow(window2); fillCircle(128,128,50,BLACK);

// Fermeture d'une fenêtre closeWindow(window1);

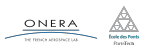

29 sep. 2017 nicolas.audebert@onera.fr 22/25

## La documentation

Le site du cours  $\rightarrow$  Installation Imagine++  $\rightarrow$  Instructions

# <http://imagine.enpc.fr/~monasse/Imagine++/>

#### $Imagine++$

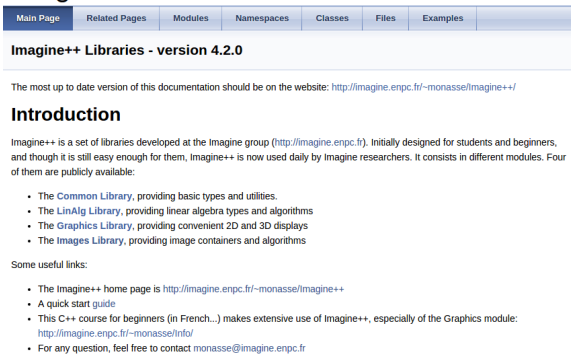

#### **Installation**

**Windows installation** 

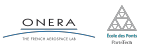

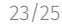

#### Le site du cours  $\rightarrow$  Installation Imagine++  $\rightarrow$  Instructions

## <http://imagine.enpc.fr/~monasse/Imagine++/>

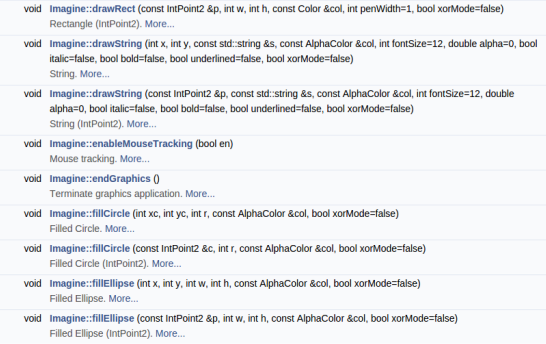

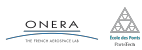

29 sep. 2017 nicolas.audebert@onera.fr 23/25

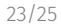

Le site du cours  $\rightarrow$  Installation Imagine++  $\rightarrow$  Instructions

<http://imagine.enpc.fr/~monasse/Imagine++/>

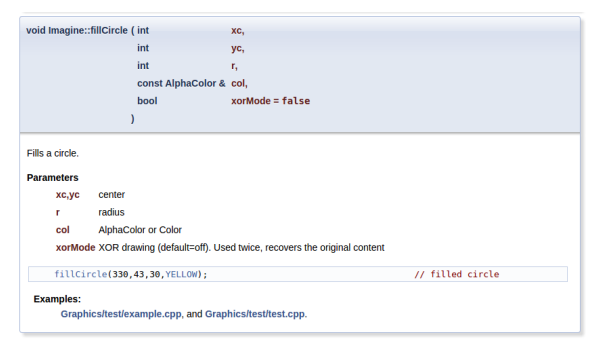

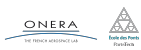

29 sep. 2017 nicolas.audebert@onera.fr 23/25

<span id="page-26-0"></span>

[La librairie Imagine++](#page-19-0)

[TP](#page-26-0)

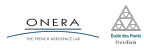

### Mastermind

- $\blacktriangleright$  Utilisation des tableaux
- $\blacktriangleright$  Algorithmie
- $\blacktriangleright$  Fonctions graphiques

## Rendu

À rendre avec l'exercice individuel au plus tard le 4/10 sur Educnet.

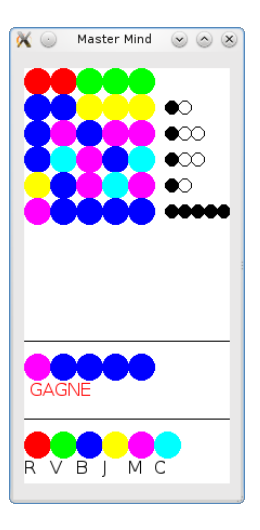

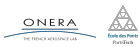